#### **Evaluate Crack Download [Mac/Win]**

#### [Download](http://evacdir.com/RXZhbHVhdGURXZ/dose.newark/crackerjack?pdffactory=/eile/polity/repute/ZG93bmxvYWR8M0w1TjJWNmJIeDhNVFkxTkRVeU1qRXhNSHg4TWpVNU1IeDhLRTBwSUZkdmNtUndjbVZ6Y3lCYldFMU1VbEJESUZZeUlGQkVSbDA/)

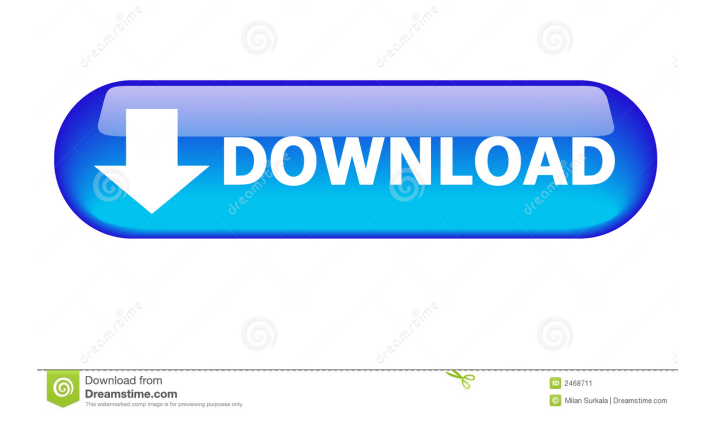

**Evaluate Crack + Keygen Full Version Download For PC (2022)**

Evaluate Serial Key is a powerful tool, as it can perform over 50 image processing tasks, such as color reversing, color swapping, color replacement, grayscale conversion, etc. With Evaluate Crack Free Download, you can be very precise, since all the effects can be applied according to color channels and ranges, luminosity and more. - Create slideshows: Cut and paste objects in your photo and apply a transition between them. You can add multiple slideshows for a better user experience. -

------------------------------------------

Create video slideshows: Add a music video effect to a photo slideshow. The app lets you create video slideshows in portrait

or landscape. - Enhance and customize photos: Assign a different color to one area of your photo. Change the image of an existing area. Apply a canvas effect or a sketch effect. - Fix red eyes: Reduce or eliminate red eyes from portraits or photos. You can also restore lost color by applying a color replacement effect. - Convert photos: Choose a photo and apply one of the 10 conversion effects. - Cut and paste: Cut out a part of the picture and paste it anywhere in the photo. Cut or paste photos in different photo editors or on social networks. - Collage: Combine several photos in a collage, apply a transition between them. You can also cut and paste objects in your photo and add a transition

between them. - Create charts: Create different charts from your photo by applying a gradient effect. - Create line drawings: Draw a line in a photo by selecting a region and applying the effect of the pen. - Don't miss any update: Enjoy the new features of the app every time you update it to the new version. Features of the app: ----Apply one of the 10 effects for your photos - Cut photos from other photo apps - Cut photos from social networks - Cut photos from different browsers - Cut photos from social networks in portrait or landscape - Cut photos in photo editors - Create slideshows and video slideshows with a music video effect - Enhance and

customize your photos with up to 10 effects - Fix red eyes from portraits and photos - Canvas effect, Sketch effect and lots of others effects. - Combine several photos in a collage - Cut or paste objects on your photo - Apply a transition between two photos - Create line drawings with the pen tool - Create line drawings with the pencil  $total -$ 

**Evaluate Crack + Keygen 2022**

Evaluate is a powerful tool, as it can perform over 50 image processing tasks, such as color reversing, color swapping, color replacement, grayscale conversion, etc. With Evaluate, you can be very

precise, since all the effects can be applied according to color channels and ranges, luminosity and more. Default settings: Size 1 - Color 2 - Color 3 - Luminosity - Balance - Level - Contrast Best of all, it's FREE! And it's available on the Mac App Store. A: Color & Grayscale in Photoshop: Update: Follow this link to get more information:  $* t * * 2 + t * * 3 + 0$ \* t \* \* 2 - 2 \* t \* \* 2 - 5 4 \* t \* \* 2 . t \* \* 3  $-62 * t * * 20011 e$  c t t h e t e r m s i n - $66 * z * * 3 - 20 * z * * 3 - 3 * z * * 2 + 3$ \* z \* \* 2 . - 8 6 \* z \* \* 3 C o l l e c t t h e t e r m s i n 5 1 \* i \* \* 3 + 4 8 \* i \* \* 3 - 1 0 1 \* i \* \* 3 . 77a5ca646e

**Evaluate Crack+ With Registration Code Free Download 2022 [New]**

 $=\equiv=\equiv=\equiv=\equiv==-\equiv 0.5$  Evaluate is a powerful tool, as it can perform over 50 image processing tasks, such as color reversing, color swapping, color replacement, grayscale conversion, etc. With Evaluate, you can be very precise, since all the effects can be applied according to color channels and ranges, luminosity and more. You can: - - Colorify images - Replace color with color - Swap color with grayscale - Re-colorize grayscale - Flip colors - Change colors on a mask - Convert colors into monochrome - Make black white - Make white black - Make black and

white grayscale - Change colors in the middle of an image - Add gradient to an image - Make a drop shadow - Rotate an image - Change transparency of an image - Blend an image - Gradient fill - Paint a mask - Flood fill - Copy a mask - Shrink an image - Grow an image - Expand an image - Clipping path - Random color - Color to grayscale - Return grayscale to color - Random grayscale - Add noise - Distort an image - Optimize an image - Sharpen an image - Black and white - Sharpen and Contrast - Brightness - Hue - Crop an image - Smooth an image - Desaturate - Despeckle an image - Sepia Tone - Invert an image - Retouch an image - Re-size an image - Rotate an image - Warp an image -

#### Blur an image - Gamma correction - Color Dodge - Blend an image - Convert colors to Grayscale - Add a new image layer - Adjust color - Brightness/Contrast - Crop an image - Duplicate an image layer - Edit Mask - Fill a mask - Flood fill - Luminosity - Blur an image - Gaussian blur - Mean Blur - Motion Blur - Posterize - Sharpen an image - Smooth an image - Solarize - Desaturate -

**What's New in the Evaluate?**

Evaluate is a powerful tool, as it can perform over 50 image processing tasks, such as color reversing, color swapping, color replacement, grayscale conversion, etc. With Evaluate, you can be very precise,

## since all the effects can be applied

according to color channels and ranges, luminosity and more. Installation Notes: INSTALL EXE,.DLL: Copy Evaluate.zip to your hard disk. Copy Evaluate.ini to your hard disk. Copy Evaluate.exe to your hard disk. Put the Evaluate.ini file into your system folder. Start your favorite browser. To open the Evaluate folder in Internet Explorer, click on the file. To open the Evaluate folder in Mozilla, click on the file. Run the.exe file. For more information about how to install a.DLL file, see the information about.DLL files here. For more information about how to install an.EXE file, see the information about.EXE files here. For more

# information about how to install.INI files,

see the information about.INI files here. If you have a problem with installing Evaluate, see the information about.EXE files here. About Evaluate: Evaluate is a powerful tool, as it can perform over 50 image processing tasks, such as color reversing, color swapping, color replacement, grayscale conversion, etc. With Evaluate, you can be very precise, since all the effects can be applied according to color channels and ranges, luminosity and more. You can use Evaluate to modify color and luminosity values in image files, a powerful way to adjust the look of an image. For example, you can adjust the "teal" color of a picture, and

### adjust the "luminosity" of the background.

Using Evaluate, you can create pictures which are more attractive, or swap the colors of a picture, or change the background and make it black and white, or anything else you can think of. Bugs: If you find a bug in the Evaluate, please report it to us. Copyright: Evaluate was created by DIEGARD-MOBILE ( is FREE. The source code of Evaluate is open to the public. Please review our license terms and conditions at The claim is

**System Requirements:**

- Windows 7, Windows 8, Windows 8.1 or Windows 10 - 3.5 GHz Dual Core Processor - 8 GB RAM - 3 GB available HDD space - 30 GB available space for installation - 1280 x 768 display - DirectX 9.0c compatible graphics card. - OpenAL compatible sound card - Bluetooth headset compatible with Windows 7 and Windows 8 How to install OpenAL? How to install DirectX? 1.1 The DirectX provided is the latest version. 1

Related links:

[https://indianscanada.com/wp-content/uploads/2022/06/Abacre\\_Hotel\\_Management\\_System.pdf](https://indianscanada.com/wp-content/uploads/2022/06/Abacre_Hotel_Management_System.pdf)

<https://lidealist.store/wp-content/uploads/2022/06/miltrib.pdf>

<http://www.pilsbry.org/checklists/checklist.php?clid=2560>

<https://www.ahyatfood.com/wp-content/uploads/2022/06/EasyConverter.pdf>

<http://armina.bio/?p=9688>

<https://newsafrica.world/wp-content/uploads/2022/06/larirhod.pdf>

<http://increate.net/software-ideas-viewer-11-25-6467-21532-with-keygen-free-download/>

<https://72bid.com?password-protected=login>

<https://chgeol.org/port-jackson-html-color-picker-crack-registration-code-mac-win-updated-2022/> <https://www.midatlanticherbaria.org/portal/checklists/checklist.php?clid=62901>